#### **Dispositivos Móveis**

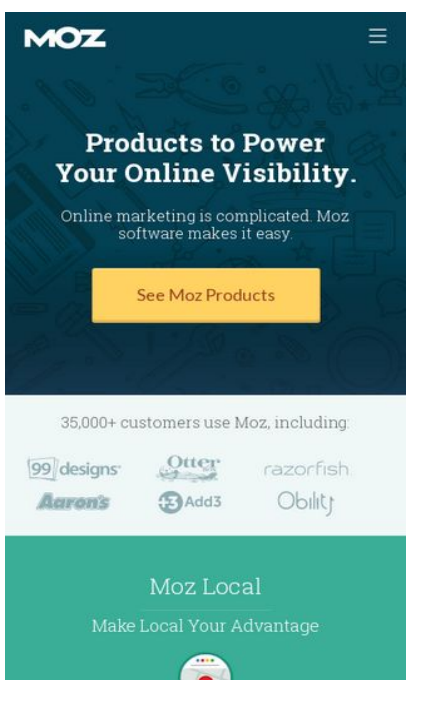

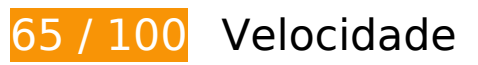

*Deve corrigir:* 

### **Aproveitar cache do navegador**

A definição de uma data de validade ou de uma idade máxima nos cabeçalhos de HTTP para recursos estáticos instrui o navegador a carregar os recursos transferidos anteriormente a partir do disco local e não por meio da rede.

[Aproveite o cache do navegador](http://sitedesk.net/redirect.php?url=https%3A%2F%2Fdevelopers.google.com%2Fspeed%2Fdocs%2Finsights%2FLeverageBrowserCaching) para os seguintes recursos que podem ser armazenados em cache:

- https://api.segment.io/v1/p (expiração não especificada)
- https://assets.adobedtm.com/f80deb352e898ac28c0b38509ed18ce8ee22111e/s-codecontents-5eb73bdefdadedc55245cbd0d255813d7d827ac4.js (expiração não especificada)
- https://assets.adobedtm.com/f80deb352e898ac28c0b38509ed18ce8ee22111e/satelliteLib-7 bc7bd86922f7d6176087448ae61214793df0fe2.js (expiração não especificada)
- https://assets.adobedtm.com/f80deb352e898ac28c0b38509ed18ce8ee22111e/scripts/satelli te-57aa017564746d60190026d4.js (expiração não especificada)
- https://assets.adobedtm.com/f80deb352e898ac28c0b38509ed18ce8ee22111e/scripts/satelli te-57dc62fe64746d78b8010a4c.js (expiração não especificada)
- https://assets.adobedtm.com/f80deb352e898ac28c0b38509ed18ce8ee22111e/scripts/satelli te-57ead92c64746d414900209e.js (expiração não especificada)
- https://assets.adobedtm.com/f80deb352e898ac28c0b38509ed18ce8ee22111e/scripts/satelli te-5810d79b64746d7de300b46a.js (expiração não especificada)
- https://d2otzcfu7vqzws.cloudfront.net/fonts/lato\_bold.woff (expiração não especificada)
- https://d2otzcfu7vqzws.cloudfront.net/fonts/lato regular.woff (expiração não especificada)
- https://d2otzcfu7vqzws.cloudfront.net/fonts/roboto\_slab\_bold.woff (expiração não especificada)
- https://d2otzcfu7vqzws.cloudfront.net/fonts/roboto\_slab\_light.woff (expiração não especificada)
- https://d2otzcfu7vqzws.cloudfront.net/globalnav/1.2.2/scripts/globalnav.min.js (expiração não especificada)
- https://d2otzcfu7vqzws.cloudfront.net/globalnav/1.2.2/styles/globalnav.min.css (expiração não especificada)
- https://munchkin.marketo.net/munchkin.js (expiração não especificada)
- https://static.ads-twitter.com/oct.js (expiração não especificada)
- https://cdn.segment.com/analytics.js/v1/Qp2TmR5oQRJsZ9KZyDDTWjuJfcEpg23l/analytics.mi n.js (2 minutos)
- https://cdn.optimizely.com/js/582120801.js (2,1 minutos)
- https://cdn.siftscience.com/s.js (10 minutos)
- https://ssl.google-analytics.com/ga.js (2 horas)
- https://www.google-analytics.com/analytics.js (2 horas)

### **Eliminar JavaScript e CSS de bloqueio de renderização no conteúdo acima da borda**

Sua página tem 2 recursos de CSS de bloqueio. Isso causa um atraso na renderização de sua página.

Nenhuma parte do conteúdo acima da dobra em sua página seria renderizado sem aguardar o

carregamento dos seguintes recursos. Tente adiar ou carregar de maneira assíncrona os recursos de bloqueio, ou incorpore in-line as partes fundamentais desses recursos diretamente ao HTML.

[Otimize a exibição de CSS](http://sitedesk.net/redirect.php?url=https%3A%2F%2Fdevelopers.google.com%2Fspeed%2Fdocs%2Finsights%2FOptimizeCSSDelivery) dos seguintes itens:

- https://dc8hdnsmzapvm.cloudfront.net/assets/styles/moz/responsive.css?71101dc
- https://d2otzcfu7vqzws.cloudfront.net/globalnav/1.2.2/styles/globalnav.min.css

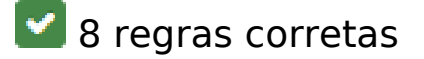

#### **Evitar redirecionamentos da página de destino**

Sua página não tem redirecionamentos. Saiba mais sobre [como evitar os redirecionamentos da](http://sitedesk.net/redirect.php?url=https%3A%2F%2Fdevelopers.google.com%2Fspeed%2Fdocs%2Finsights%2FAvoidRedirects) [página de destino.](http://sitedesk.net/redirect.php?url=https%3A%2F%2Fdevelopers.google.com%2Fspeed%2Fdocs%2Finsights%2FAvoidRedirects)

#### **Ativar compactação**

Você ativou a compactação. Saiba mais sobre [como ativar a compactação](http://sitedesk.net/redirect.php?url=https%3A%2F%2Fdevelopers.google.com%2Fspeed%2Fdocs%2Finsights%2FEnableCompression).

#### **Reduzir o tempo de resposta do servidor**

Seu servidor respondeu rapidamente. Saiba mais sobre a [otimização do tempo de resposta do](http://sitedesk.net/redirect.php?url=https%3A%2F%2Fdevelopers.google.com%2Fspeed%2Fdocs%2Finsights%2FServer) [servidor](http://sitedesk.net/redirect.php?url=https%3A%2F%2Fdevelopers.google.com%2Fspeed%2Fdocs%2Finsights%2FServer).

#### **Compactar CSS**

Sua CSS está reduzida. Saiba mais sobre [como reduzir a CSS.](http://sitedesk.net/redirect.php?url=https%3A%2F%2Fdevelopers.google.com%2Fspeed%2Fdocs%2Finsights%2FMinifyResources)

#### **Compactar HTML**

Seu HTML está reduzido. Saiba mais sobre [como reduzir o HTMLl](http://sitedesk.net/redirect.php?url=https%3A%2F%2Fdevelopers.google.com%2Fspeed%2Fdocs%2Finsights%2FMinifyResources).

# **Dispositivos Móveis**

# **Compactar JavaScript**

Seu conteúdo JavaScript está reduzido. Saiba mais sobre [como reduzir o JavaScript.](http://sitedesk.net/redirect.php?url=https%3A%2F%2Fdevelopers.google.com%2Fspeed%2Fdocs%2Finsights%2FMinifyResources)

## **Otimizar imagens**

Suas imagens estão otimizadas. Saiba mais sobre [como otimizar as imagens](http://sitedesk.net/redirect.php?url=https%3A%2F%2Fdevelopers.google.com%2Fspeed%2Fdocs%2Finsights%2FOptimizeImages).

## **Priorizar o conteúdo visível**

Você tem conteúdo acima da dobra com a prioridade correta. Saiba mais sobre [como priorizar o](http://sitedesk.net/redirect.php?url=https%3A%2F%2Fdevelopers.google.com%2Fspeed%2Fdocs%2Finsights%2FPrioritizeVisibleContent) [conteúdo visível](http://sitedesk.net/redirect.php?url=https%3A%2F%2Fdevelopers.google.com%2Fspeed%2Fdocs%2Finsights%2FPrioritizeVisibleContent).

# **100 / 100** Experiência de utilizador

 **5 regras corretas** 

#### **Evitar plug-ins**

Parece que sua página não usa plug-ins, o que previne o uso de conteúdos em muitas plataformas. Saiba mais sobre a importância de [evitar plug-ins.](http://sitedesk.net/redirect.php?url=https%3A%2F%2Fdevelopers.google.com%2Fspeed%2Fdocs%2Finsights%2FAvoidPlugins)

# **Configure o visor**

Sua página especifica um visor que corresponde ao tamanho do dispositivo. Isso permite que ela seja exibida apropriadamente em todos os dispositivos. Saiba mais sobre a [configuração de visores](http://sitedesk.net/redirect.php?url=https%3A%2F%2Fdevelopers.google.com%2Fspeed%2Fdocs%2Finsights%2FConfigureViewport).

# **Dimensionar o conteúdo para se ajustar à janela de visualização**

Os conteúdos da sua página se ajustam à janela de visualização. Saiba mais sobre [como](http://sitedesk.net/redirect.php?url=https%3A%2F%2Fdevelopers.google.com%2Fspeed%2Fdocs%2Finsights%2FSizeContentToViewport) [dimensionar o conteúdo para se ajustar à janela de visualização](http://sitedesk.net/redirect.php?url=https%3A%2F%2Fdevelopers.google.com%2Fspeed%2Fdocs%2Finsights%2FSizeContentToViewport).

# **Dispositivos Móveis**

## **Tamanho apropriado dos pontos de toque**

Todos os links/botões da sua página são grandes o suficiente para que um usuário toque com facilidade no touchscreen. Saiba mais sobre o [tamanho apropriado dos pontos de toque.](http://sitedesk.net/redirect.php?url=https%3A%2F%2Fdevelopers.google.com%2Fspeed%2Fdocs%2Finsights%2FSizeTapTargetsAppropriately)

## **Use tamanhos de fonte legíveis**

O texto na sua página é legível. Saiba mais sobre o [uso de tamanhos de fonte legíveis](http://sitedesk.net/redirect.php?url=https%3A%2F%2Fdevelopers.google.com%2Fspeed%2Fdocs%2Finsights%2FUseLegibleFontSizes).

#### **Desktop**

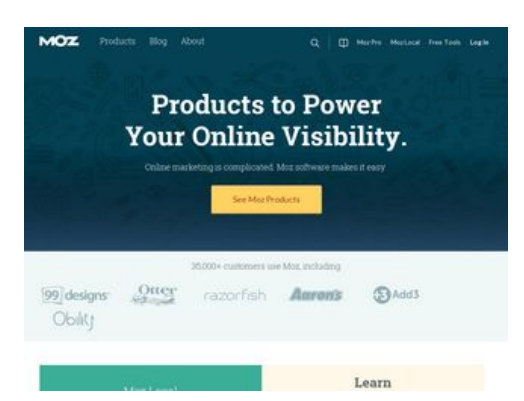

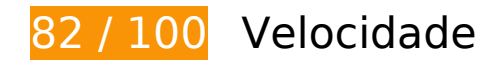

*Deve corrigir:* 

### **Eliminar JavaScript e CSS de bloqueio de renderização no conteúdo acima da borda**

Sua página tem 2 recursos de CSS de bloqueio. Isso causa um atraso na renderização de sua página.

Nenhuma parte do conteúdo acima da dobra em sua página seria renderizado sem aguardar o carregamento dos seguintes recursos. Tente adiar ou carregar de maneira assíncrona os recursos de bloqueio, ou incorpore in-line as partes fundamentais desses recursos diretamente ao HTML.

[Otimize a exibição de CSS](http://sitedesk.net/redirect.php?url=https%3A%2F%2Fdevelopers.google.com%2Fspeed%2Fdocs%2Finsights%2FOptimizeCSSDelivery) dos seguintes itens:

- https://dc8hdnsmzapvm.cloudfront.net/assets/styles/moz/responsive.css?71101dc
- https://d2otzcfu7vqzws.cloudfront.net/globalnav/1.2.2/styles/globalnav.min.css

# **Considere Corrigir:**

#### **Aproveitar cache do navegador**

A definição de uma data de validade ou de uma idade máxima nos cabeçalhos de HTTP para recursos estáticos instrui o navegador a carregar os recursos transferidos anteriormente a partir do disco local e não por meio da rede.

[Aproveite o cache do navegador](http://sitedesk.net/redirect.php?url=https%3A%2F%2Fdevelopers.google.com%2Fspeed%2Fdocs%2Finsights%2FLeverageBrowserCaching) para os seguintes recursos que podem ser armazenados em cache:

- https://api.segment.io/v1/p (expiração não especificada)
- https://assets.adobedtm.com/f80deb352e898ac28c0b38509ed18ce8ee22111e/s-codecontents-5eb73bdefdadedc55245cbd0d255813d7d827ac4.js (expiração não especificada)
- https://assets.adobedtm.com/f80deb352e898ac28c0b38509ed18ce8ee22111e/satelliteLib-7 bc7bd86922f7d6176087448ae61214793df0fe2.js (expiração não especificada)
- https://assets.adobedtm.com/f80deb352e898ac28c0b38509ed18ce8ee22111e/scripts/satelli te-57aa017564746d60190026d4.js (expiração não especificada)
- https://assets.adobedtm.com/f80deb352e898ac28c0b38509ed18ce8ee22111e/scripts/satelli te-57dc62fe64746d78b8010a4c.js (expiração não especificada)
- https://assets.adobedtm.com/f80deb352e898ac28c0b38509ed18ce8ee22111e/scripts/satelli te-57ead92c64746d414900209e.js (expiração não especificada)
- https://assets.adobedtm.com/f80deb352e898ac28c0b38509ed18ce8ee22111e/scripts/satelli te-5810d79b64746d7de300b46a.js (expiração não especificada)
- https://d2otzcfu7vqzws.cloudfront.net/fonts/lato\_bold.woff (expiração não especificada)
- https://d2otzcfu7vqzws.cloudfront.net/fonts/lato regular.woff (expiração não especificada)
- https://d2otzcfu7vqzws.cloudfront.net/fonts/roboto\_slab\_bold.woff (expiração não especificada)
- https://d2otzcfu7vqzws.cloudfront.net/fonts/roboto\_slab\_light.woff (expiração não especificada)
- https://d2otzcfu7vqzws.cloudfront.net/globalnav/1.2.2/scripts/globalnav.min.js (expiração não especificada)

#### **Desktop**

- https://d2otzcfu7vqzws.cloudfront.net/globalnav/1.2.2/styles/globalnav.min.css (expiração não especificada)
- https://munchkin.marketo.net/munchkin.js (expiração não especificada)
- https://static.ads-twitter.com/oct.js (expiração não especificada)
- https://cdn.segment.com/analytics.js/v1/Qp2TmR5oQRJsZ9KZyDDTWjuJfcEpg23l/analytics.mi n.js (2 minutos)
- https://cdn.optimizely.com/js/582120801.js (2,1 minutos)
- https://cdn.siftscience.com/s.js (10 minutos)
- https://ssl.google-analytics.com/ga.js (2 horas)
- https://www.google-analytics.com/analytics.js (2 horas)

# **8 regras corretas**

#### **Evitar redirecionamentos da página de destino**

Sua página não tem redirecionamentos. Saiba mais sobre [como evitar os redirecionamentos da](http://sitedesk.net/redirect.php?url=https%3A%2F%2Fdevelopers.google.com%2Fspeed%2Fdocs%2Finsights%2FAvoidRedirects) [página de destino.](http://sitedesk.net/redirect.php?url=https%3A%2F%2Fdevelopers.google.com%2Fspeed%2Fdocs%2Finsights%2FAvoidRedirects)

#### **Ativar compactação**

Você ativou a compactação. Saiba mais sobre [como ativar a compactação](http://sitedesk.net/redirect.php?url=https%3A%2F%2Fdevelopers.google.com%2Fspeed%2Fdocs%2Finsights%2FEnableCompression).

#### **Reduzir o tempo de resposta do servidor**

Seu servidor respondeu rapidamente. Saiba mais sobre a [otimização do tempo de resposta do](http://sitedesk.net/redirect.php?url=https%3A%2F%2Fdevelopers.google.com%2Fspeed%2Fdocs%2Finsights%2FServer) [servidor](http://sitedesk.net/redirect.php?url=https%3A%2F%2Fdevelopers.google.com%2Fspeed%2Fdocs%2Finsights%2FServer).

### **Compactar CSS**

Sua CSS está reduzida. Saiba mais sobre [como reduzir a CSS.](http://sitedesk.net/redirect.php?url=https%3A%2F%2Fdevelopers.google.com%2Fspeed%2Fdocs%2Finsights%2FMinifyResources)

# **Compactar HTML**

Seu HTML está reduzido. Saiba mais sobre como reduzir o HTMLI.

# **Compactar JavaScript**

Seu conteúdo JavaScript está reduzido. Saiba mais sobre [como reduzir o JavaScript.](http://sitedesk.net/redirect.php?url=https%3A%2F%2Fdevelopers.google.com%2Fspeed%2Fdocs%2Finsights%2FMinifyResources)

## **Otimizar imagens**

Suas imagens estão otimizadas. Saiba mais sobre [como otimizar as imagens](http://sitedesk.net/redirect.php?url=https%3A%2F%2Fdevelopers.google.com%2Fspeed%2Fdocs%2Finsights%2FOptimizeImages).

### **Priorizar o conteúdo visível**

Você tem conteúdo acima da dobra com a prioridade correta. Saiba mais sobre [como priorizar o](http://sitedesk.net/redirect.php?url=https%3A%2F%2Fdevelopers.google.com%2Fspeed%2Fdocs%2Finsights%2FPrioritizeVisibleContent) [conteúdo visível](http://sitedesk.net/redirect.php?url=https%3A%2F%2Fdevelopers.google.com%2Fspeed%2Fdocs%2Finsights%2FPrioritizeVisibleContent).